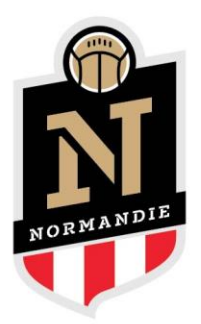

## **Impression des Licences Papier**

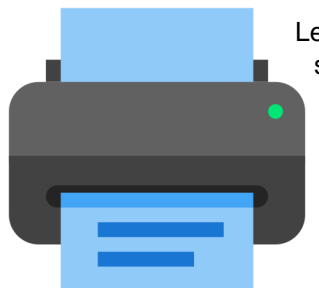

Les Clubs pourront imprimer un listing des licences sur papier libre en suivant la procédure suivante via « FootClubs » :

- Aller sur le menu « Licences »
- Cliquer sur l'onglet « Editions et Extractions »
- Cocher le format « Listes licences matches », sélectionner la catégorie, puis valider
- Une fois le téléchargement terminé, cliquer sur « Edition licences » et imprimer le document.

LIGUE DE FOOTBALL NORMANDIE

www.normandie.fff.fr | ligue@normandie.fff.fr 25, AVENUE NELSON MANDELA - CS 95333 - 14053 CAEN CEDEX 4 50, RUE ALPHONSE DAUDET - BP 70091 - 76803 SAINT-ÉTIENNE-DU-ROUVRAY CEDEX

AFFILIÉE À LA FÉDÉRATION FRANÇAISE DE FOOTBALL

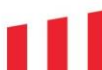